## **Demandes**

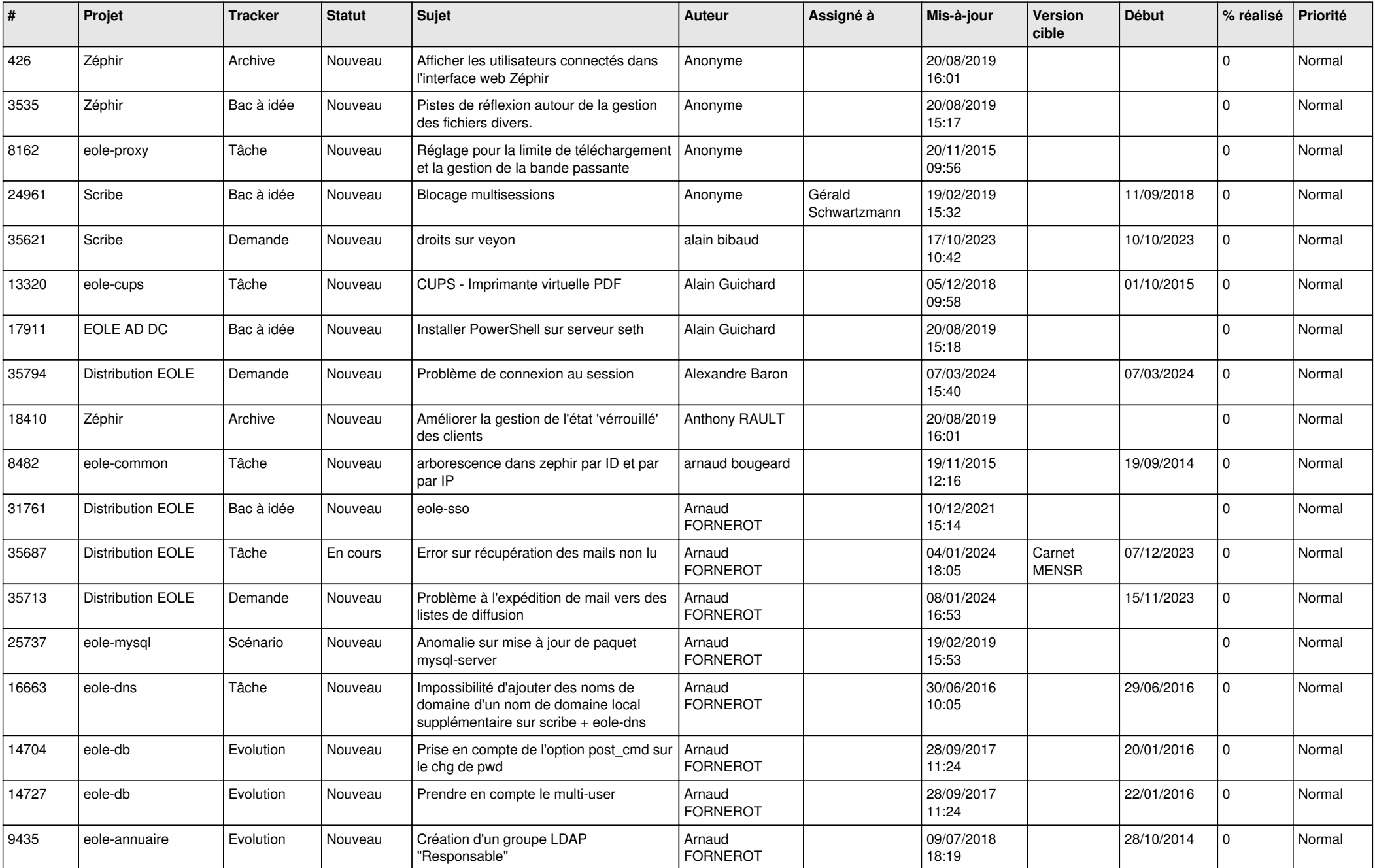

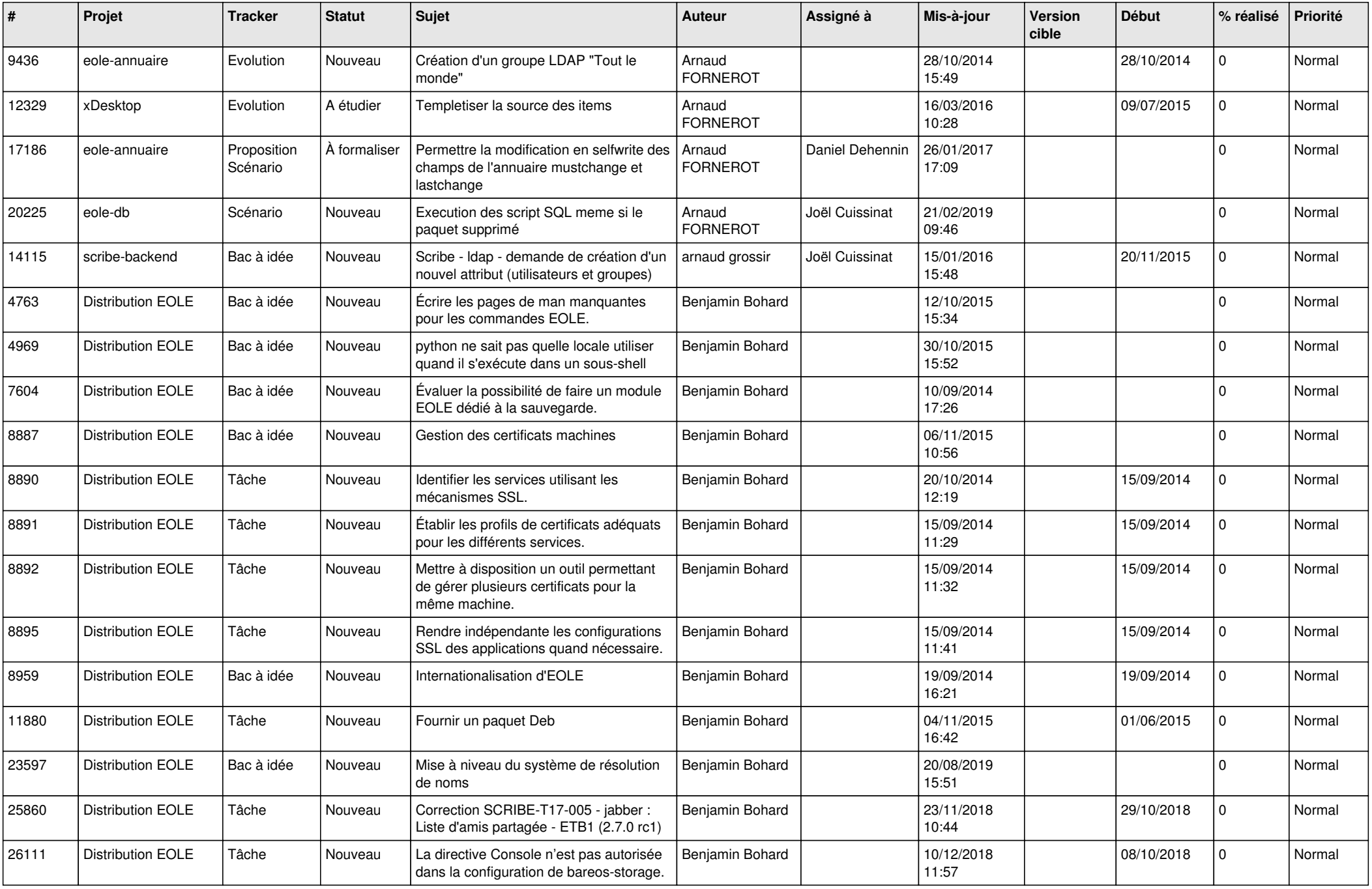

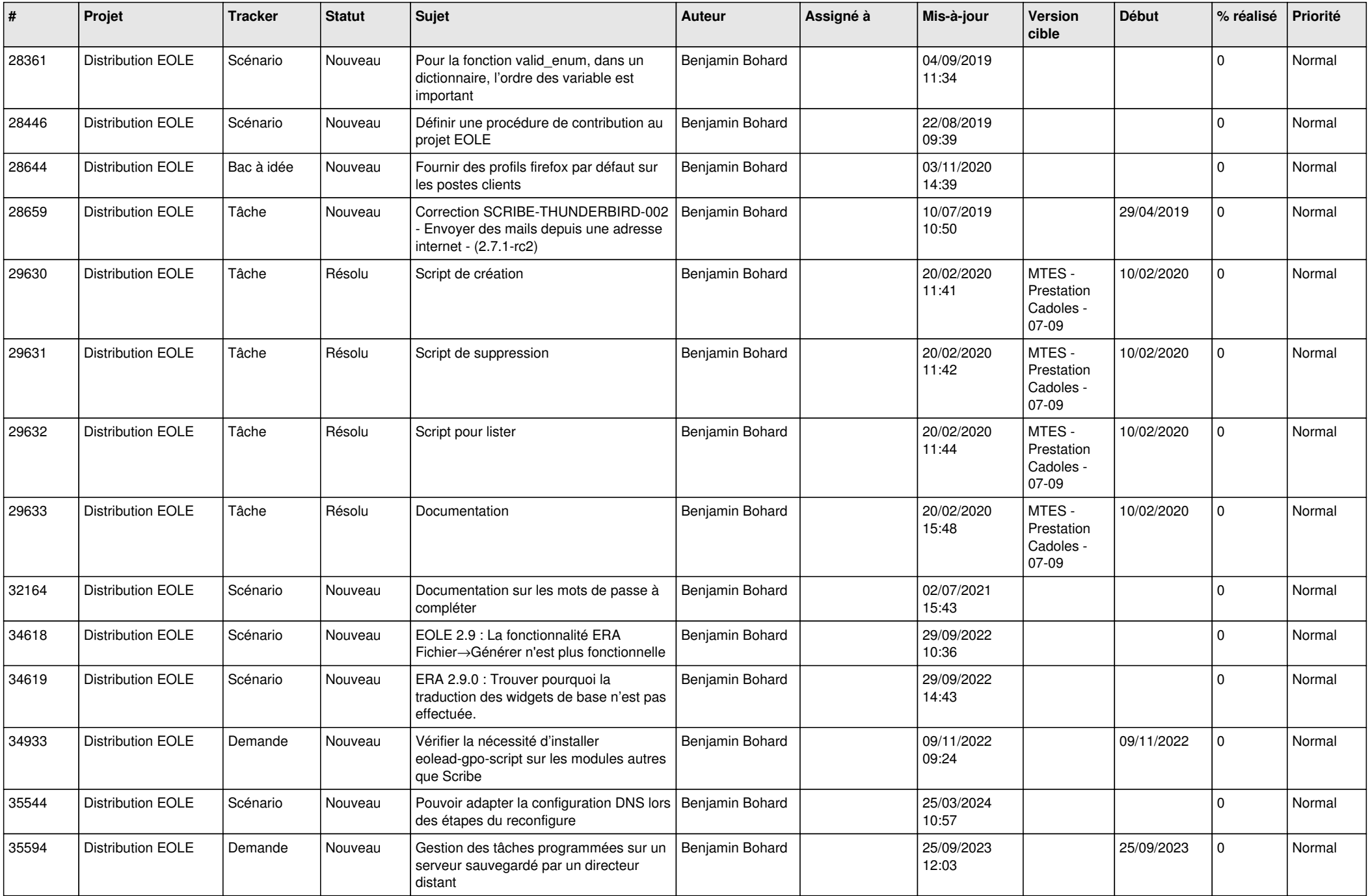

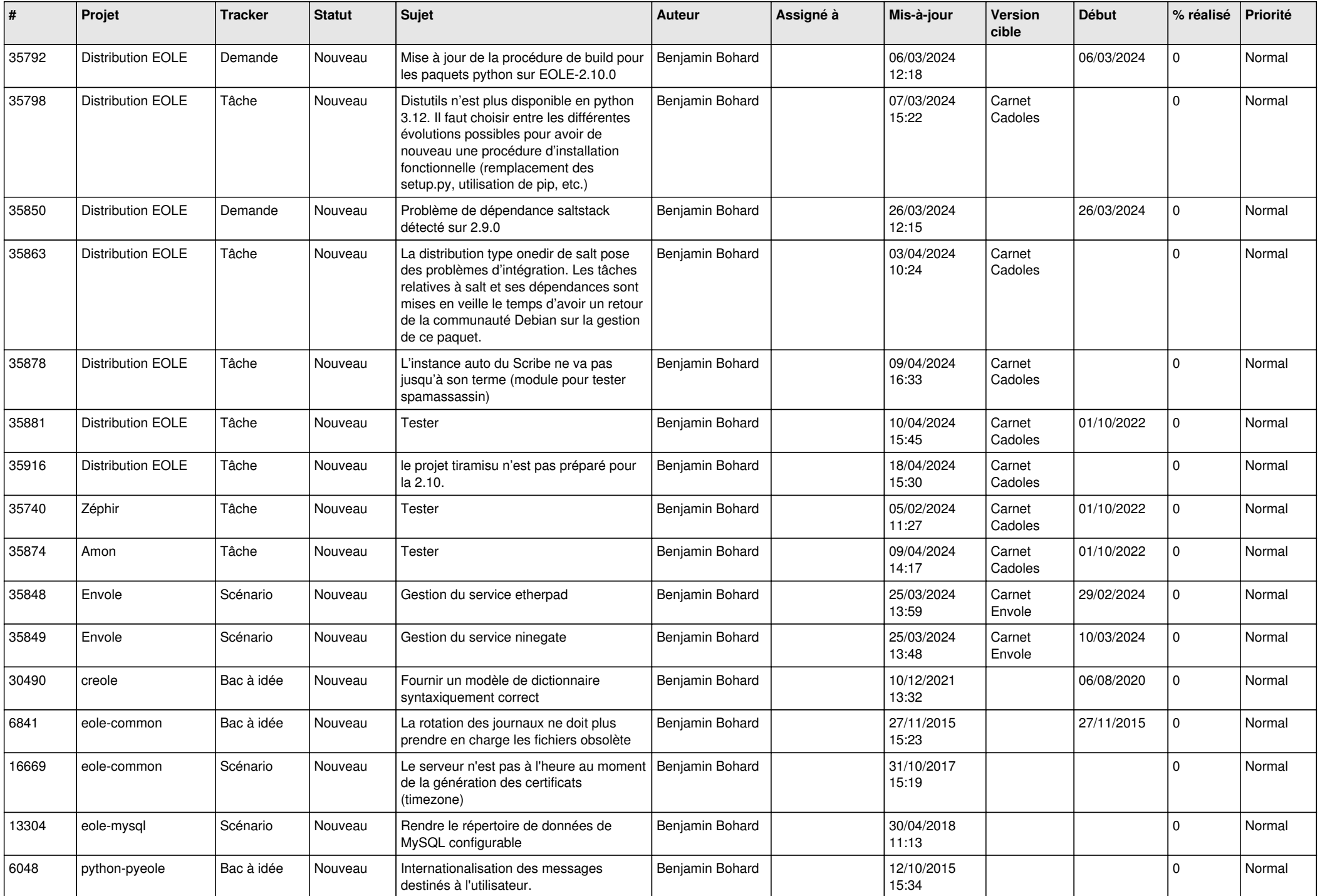

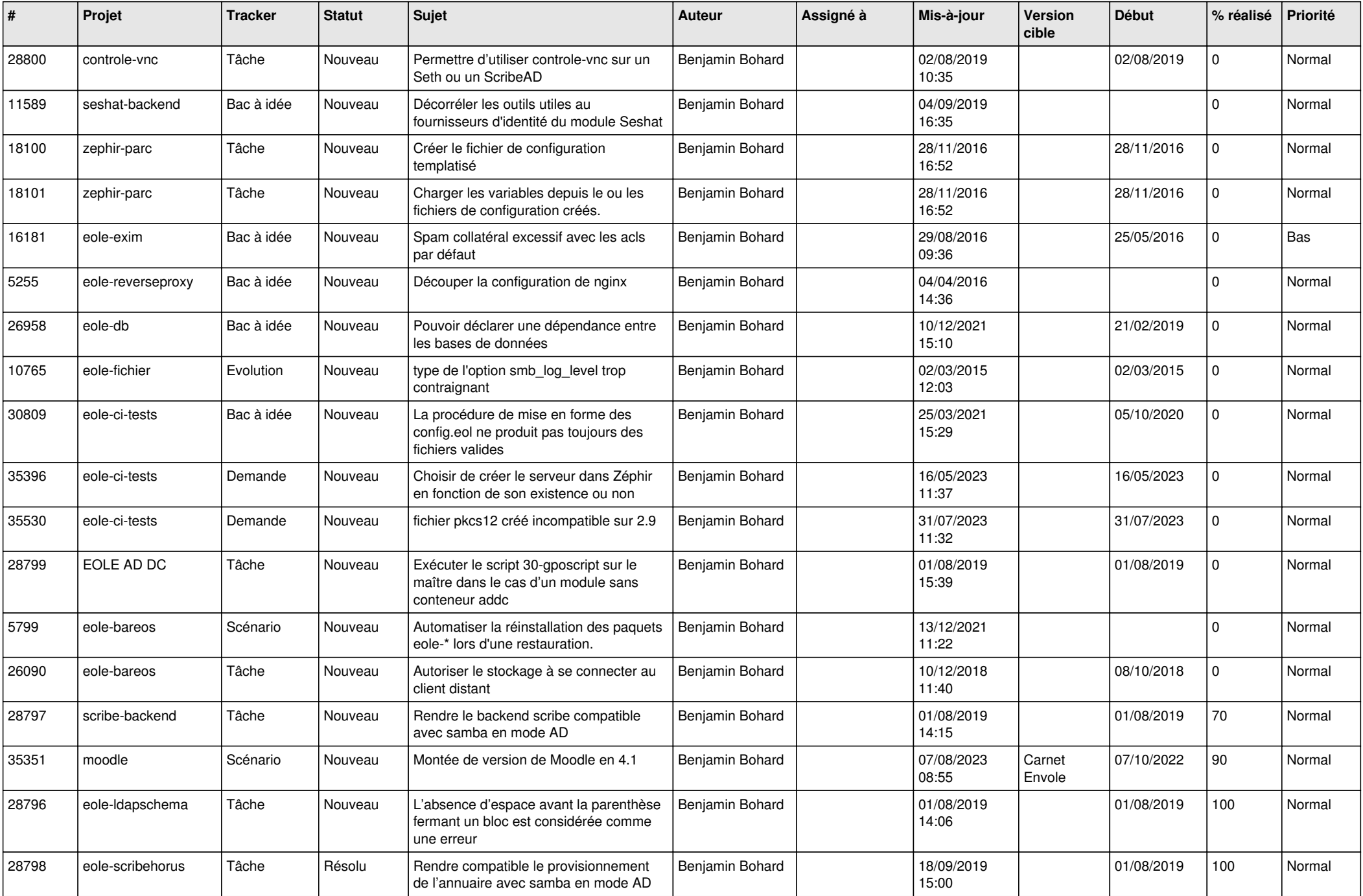

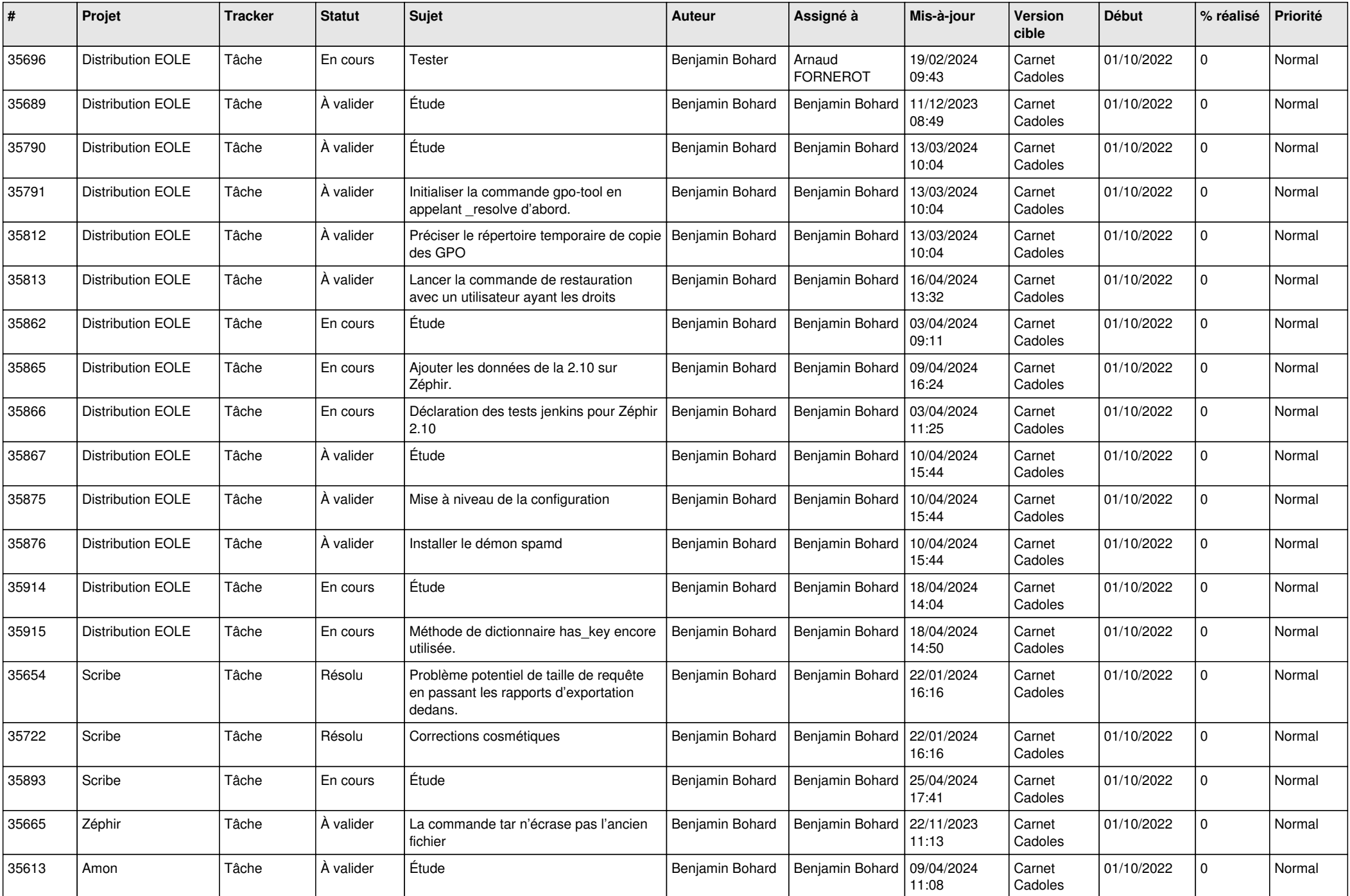

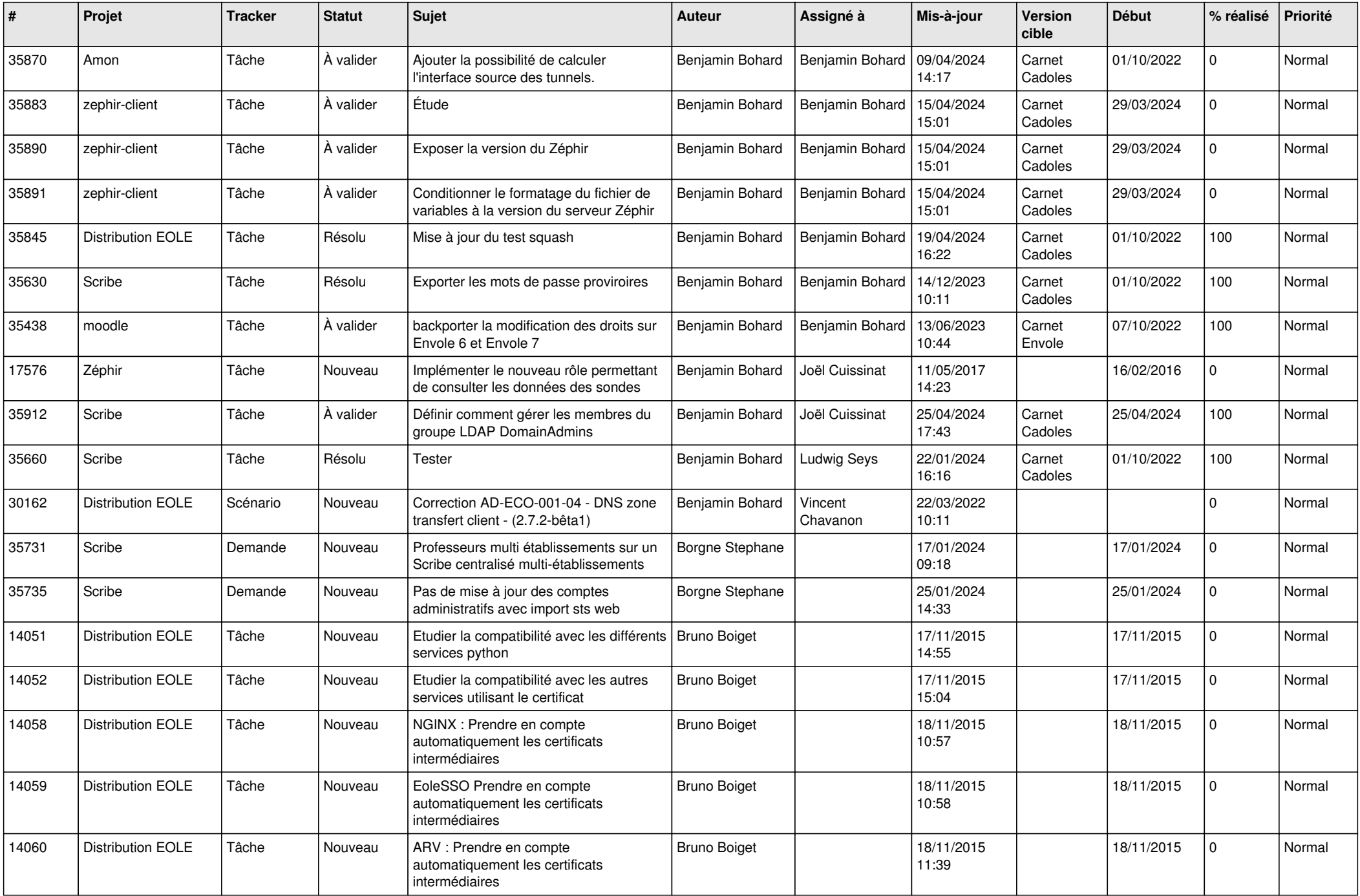

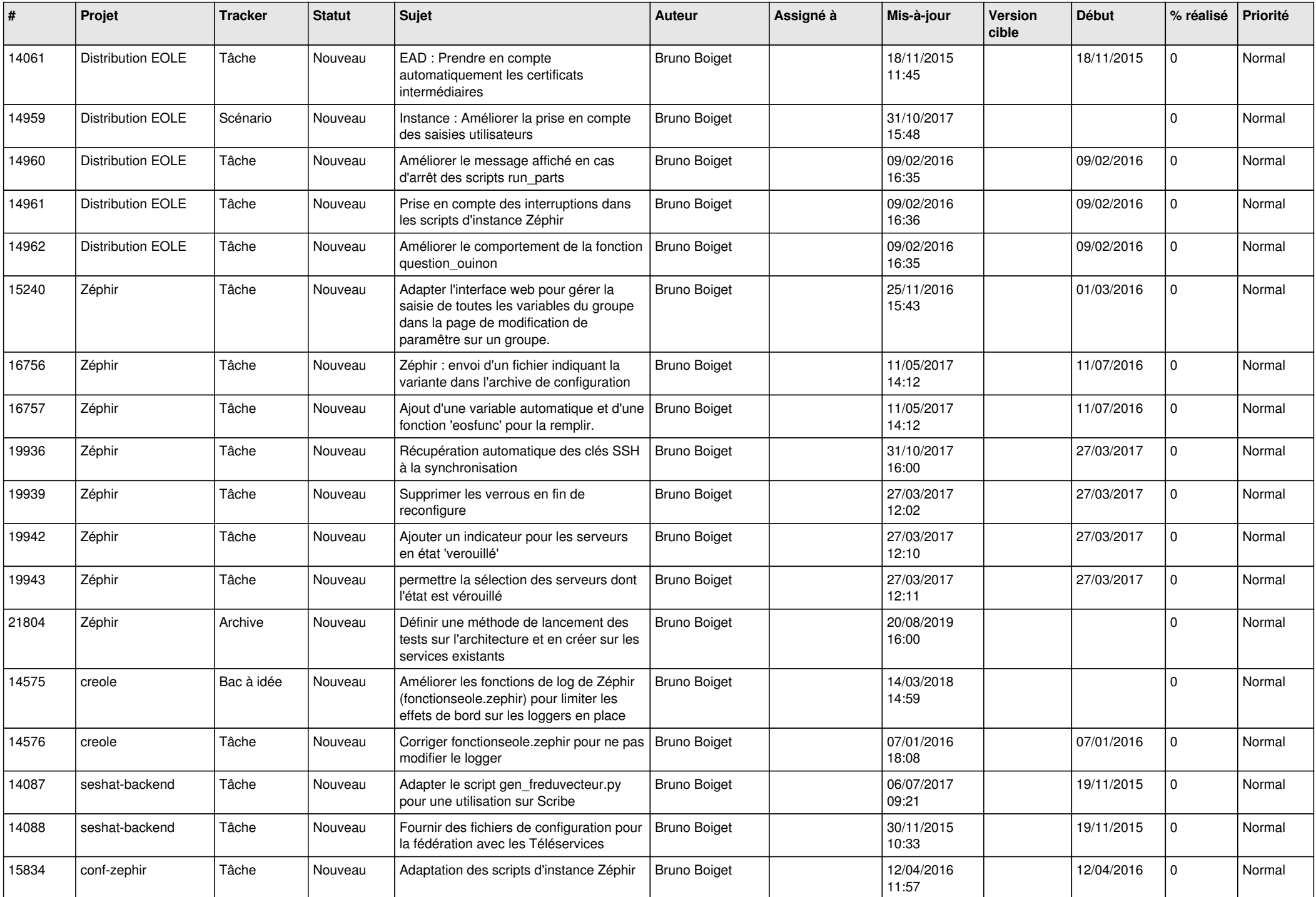

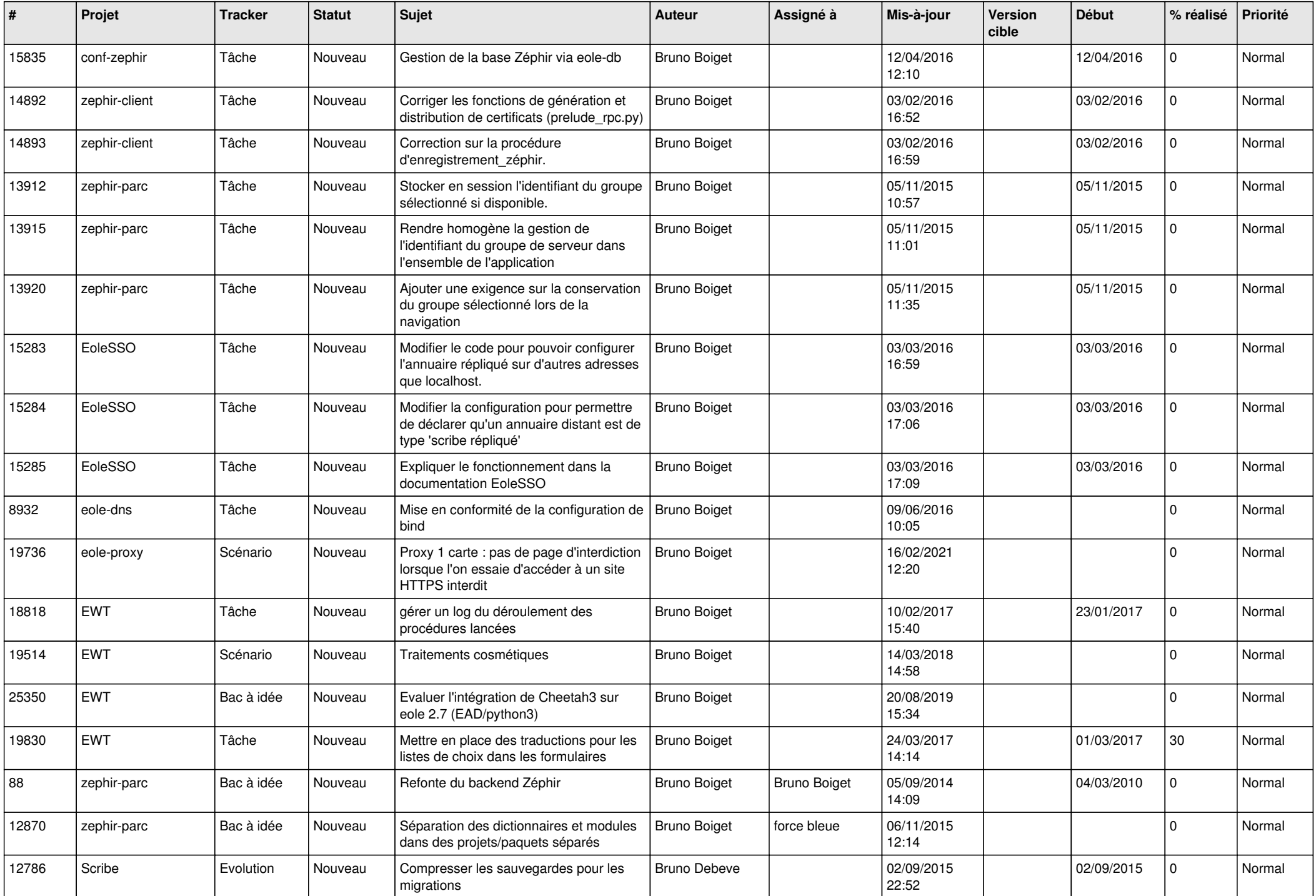

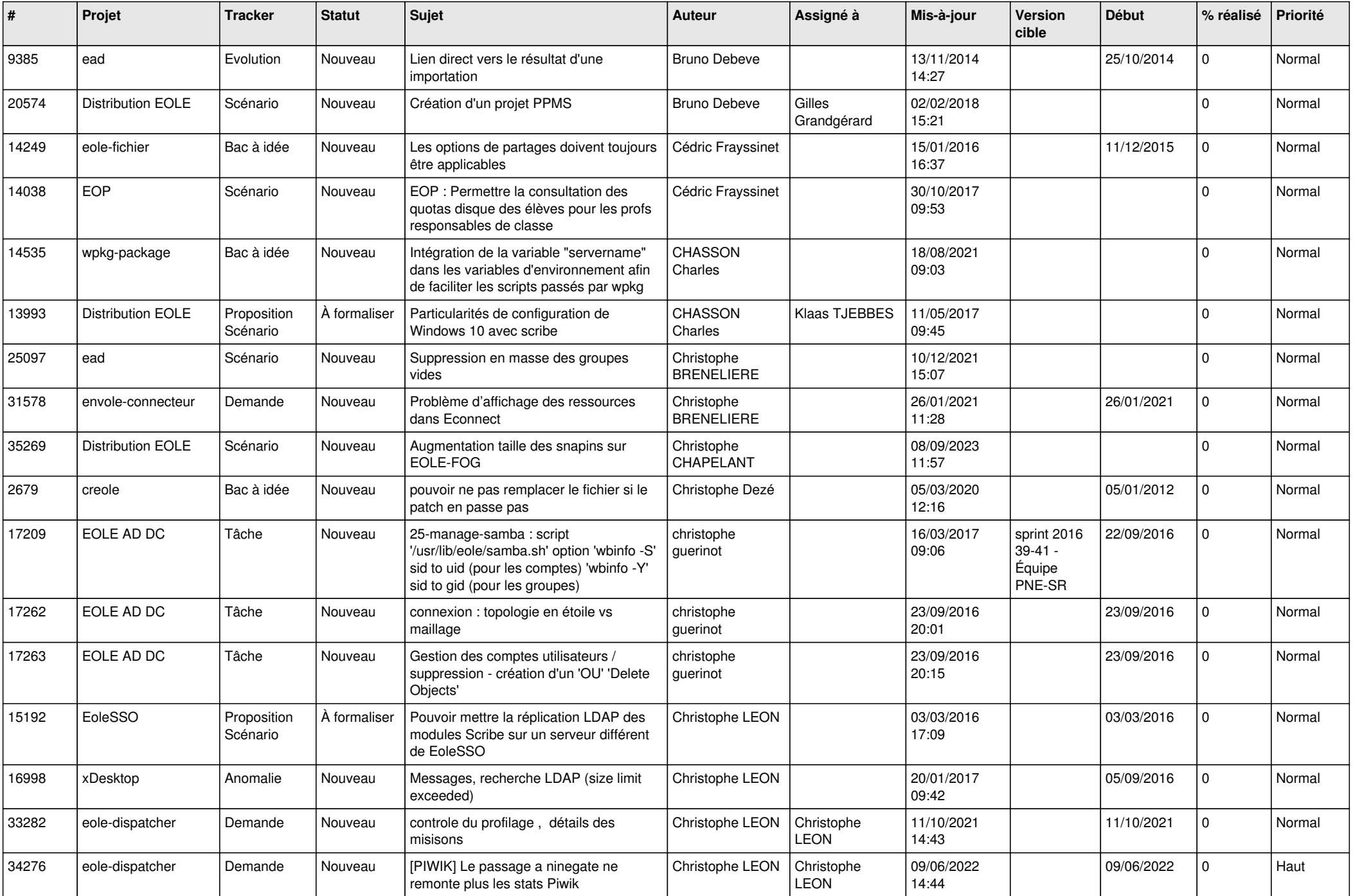

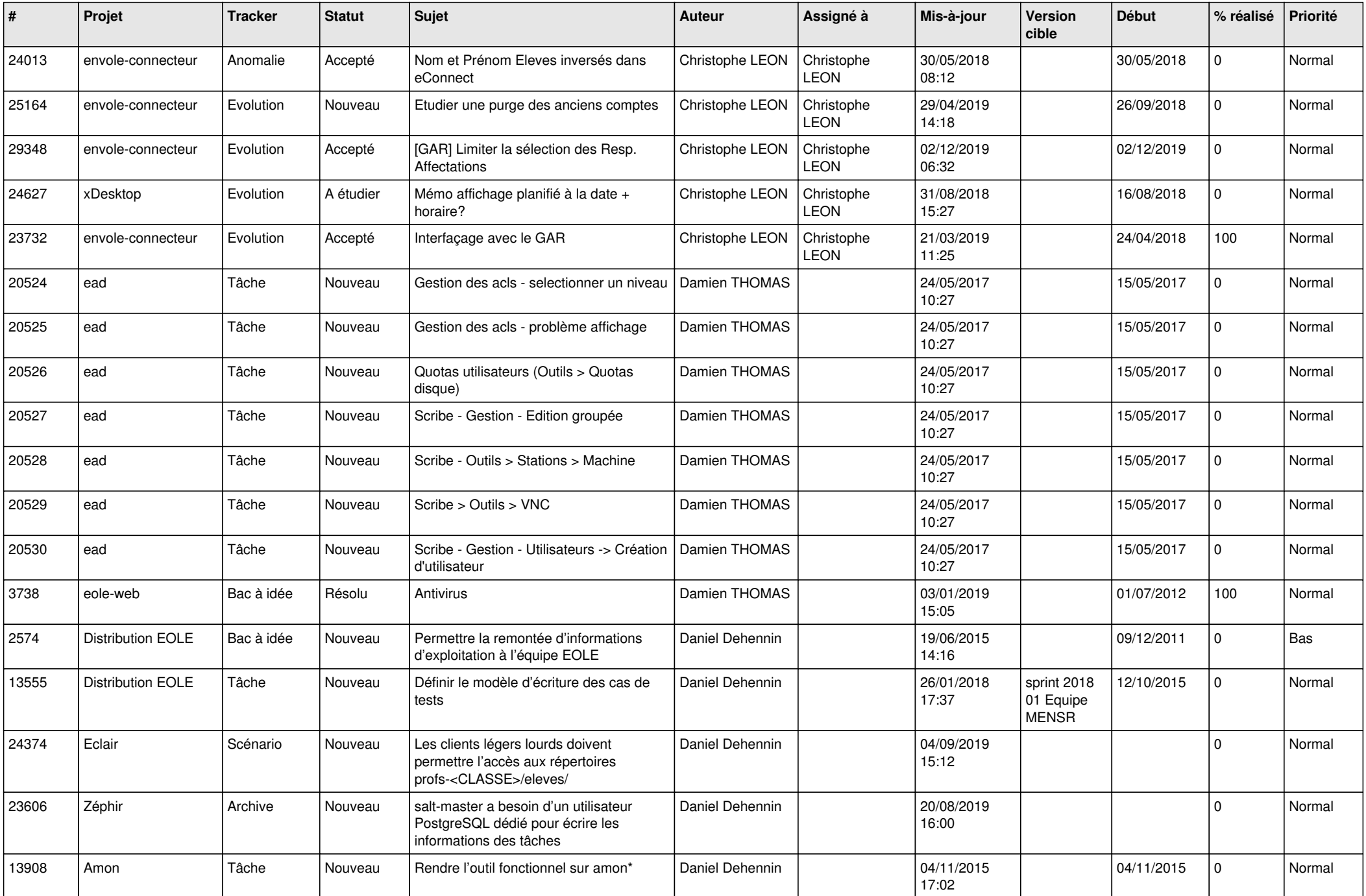

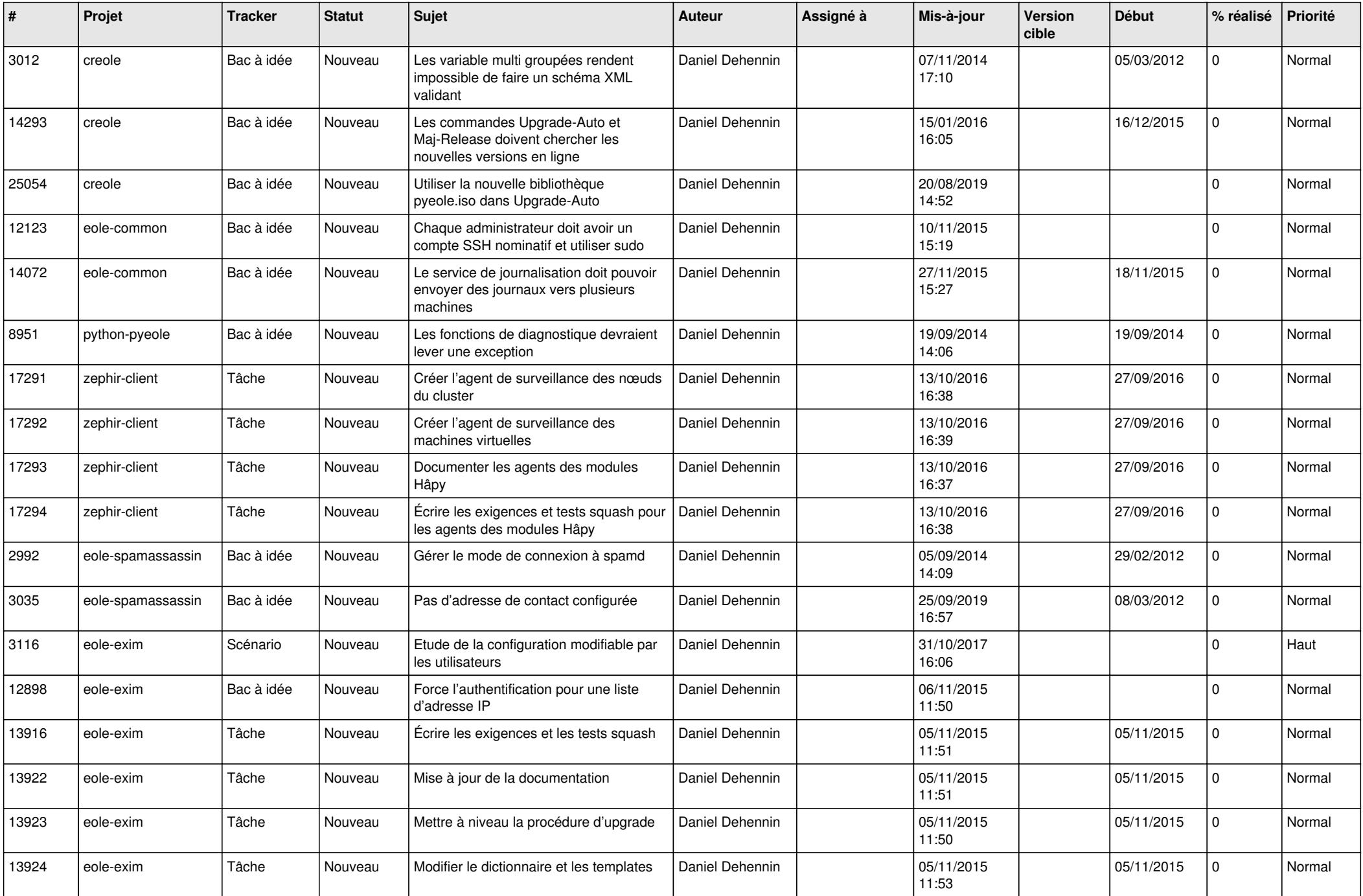

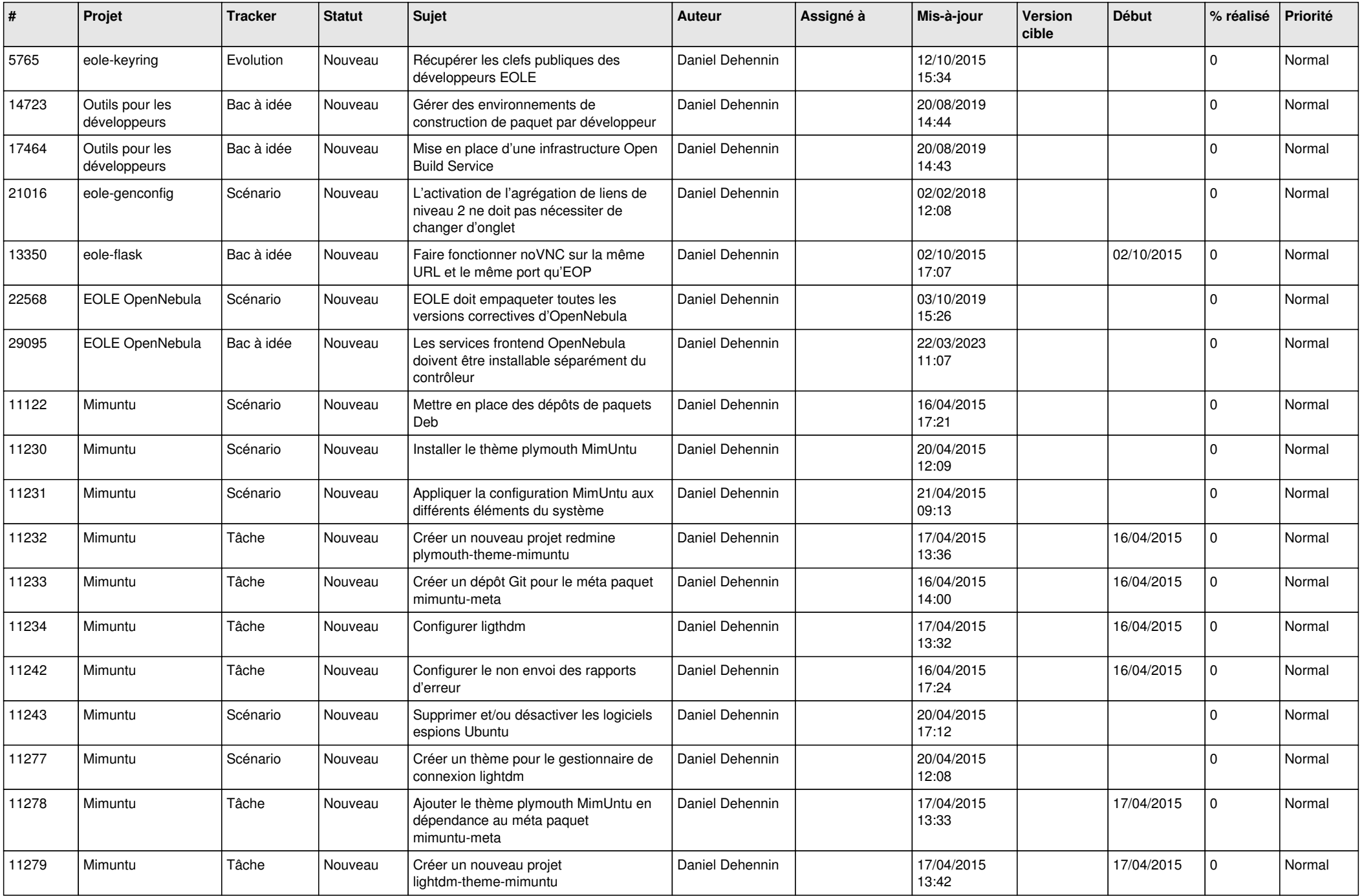

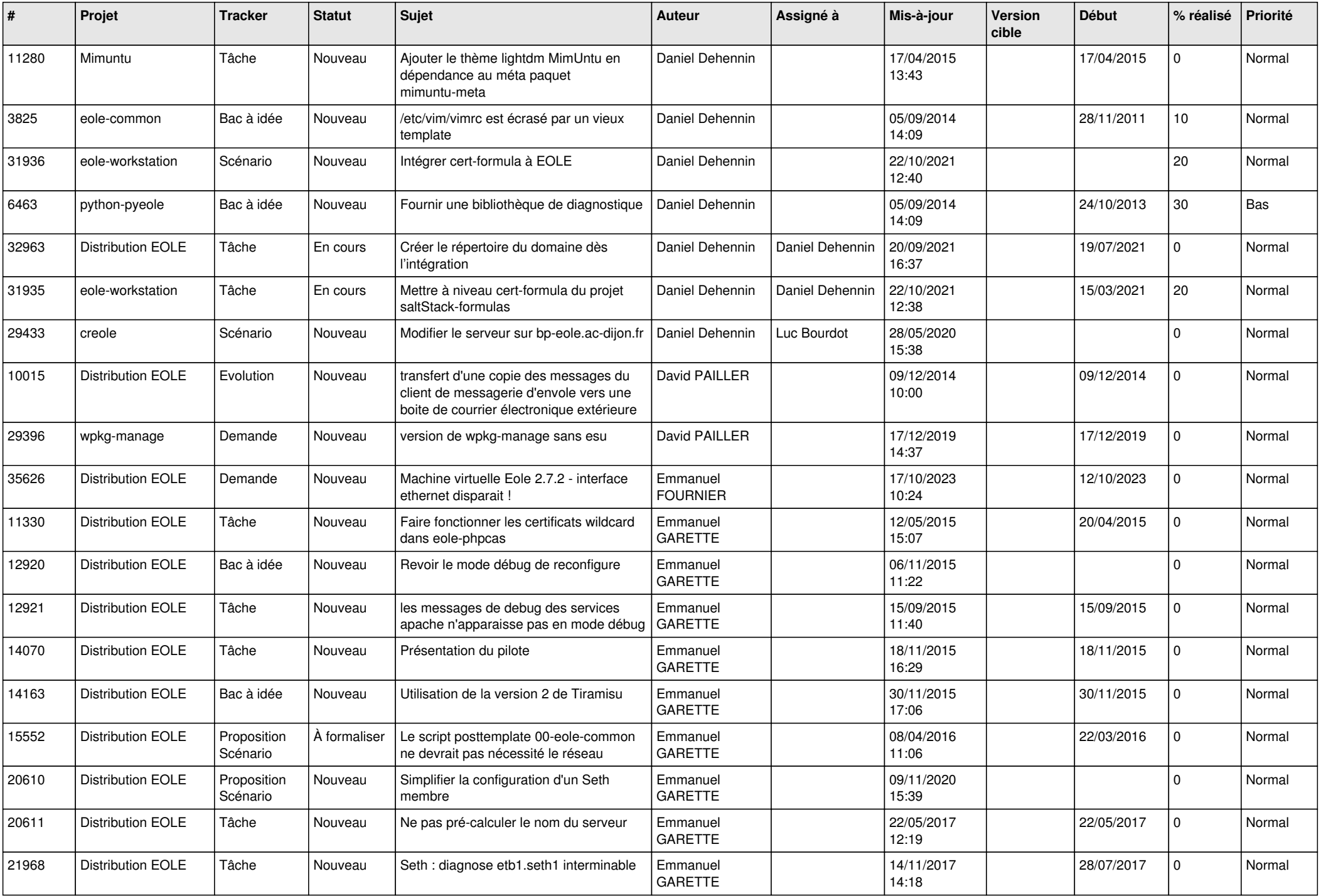

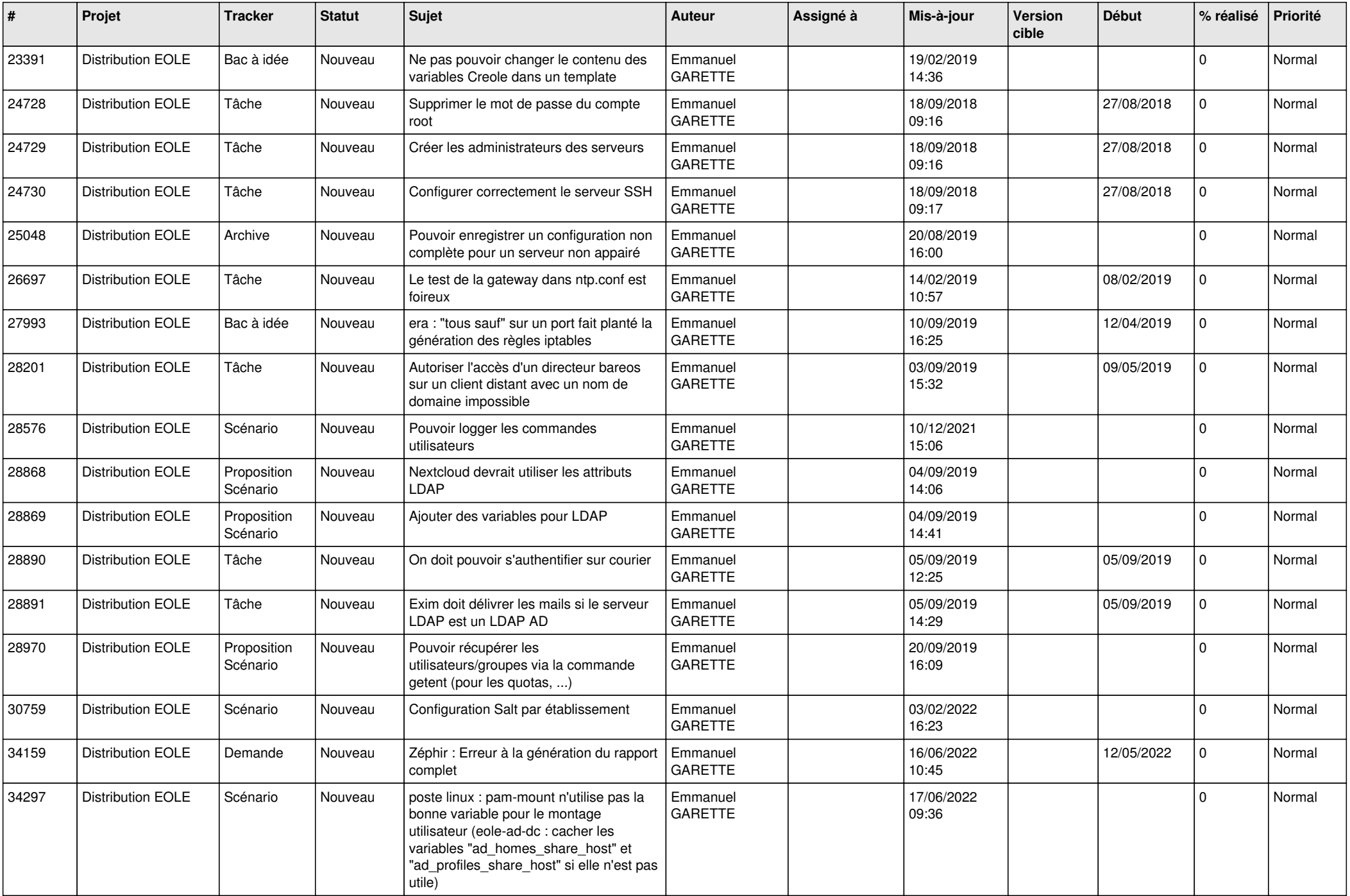

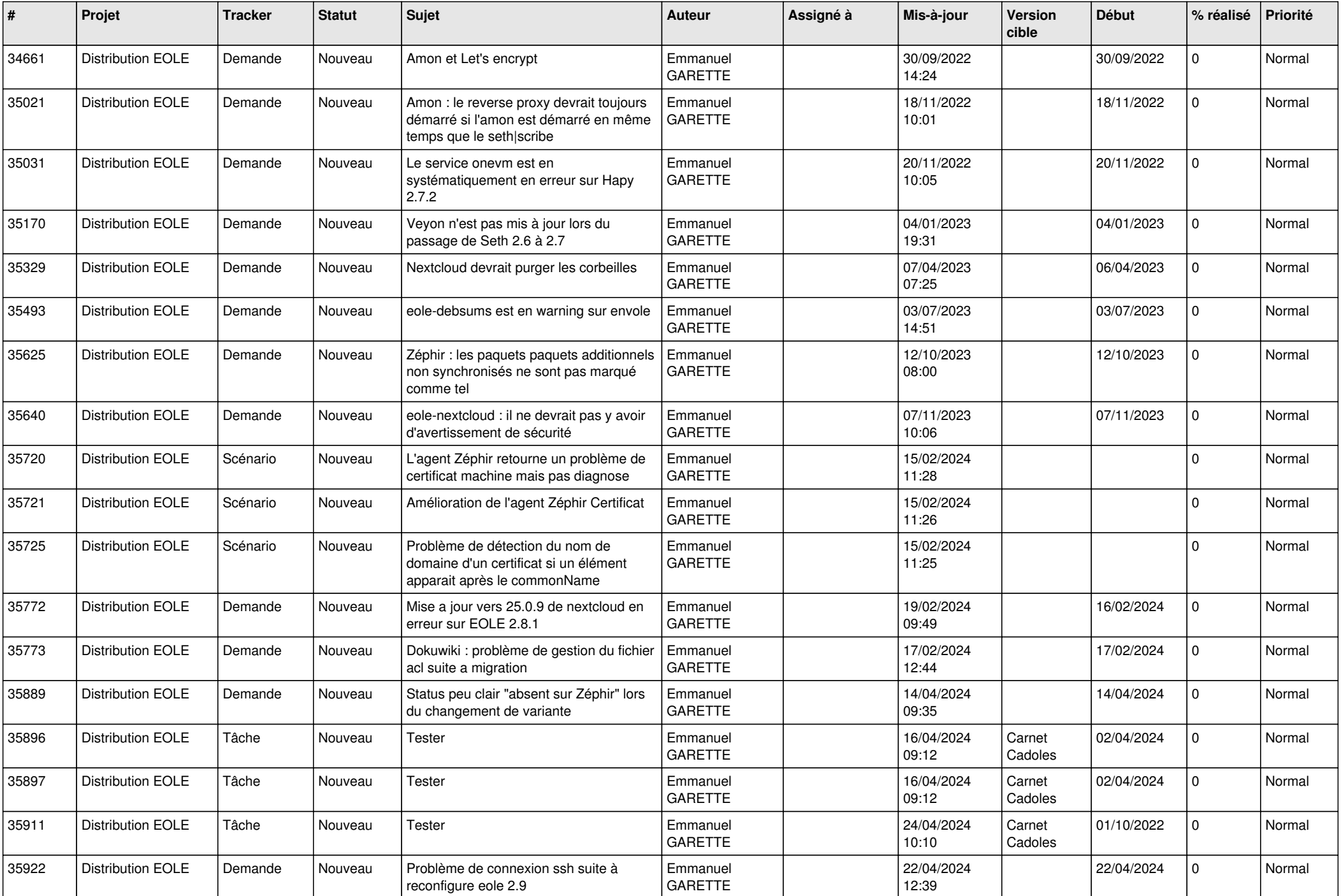

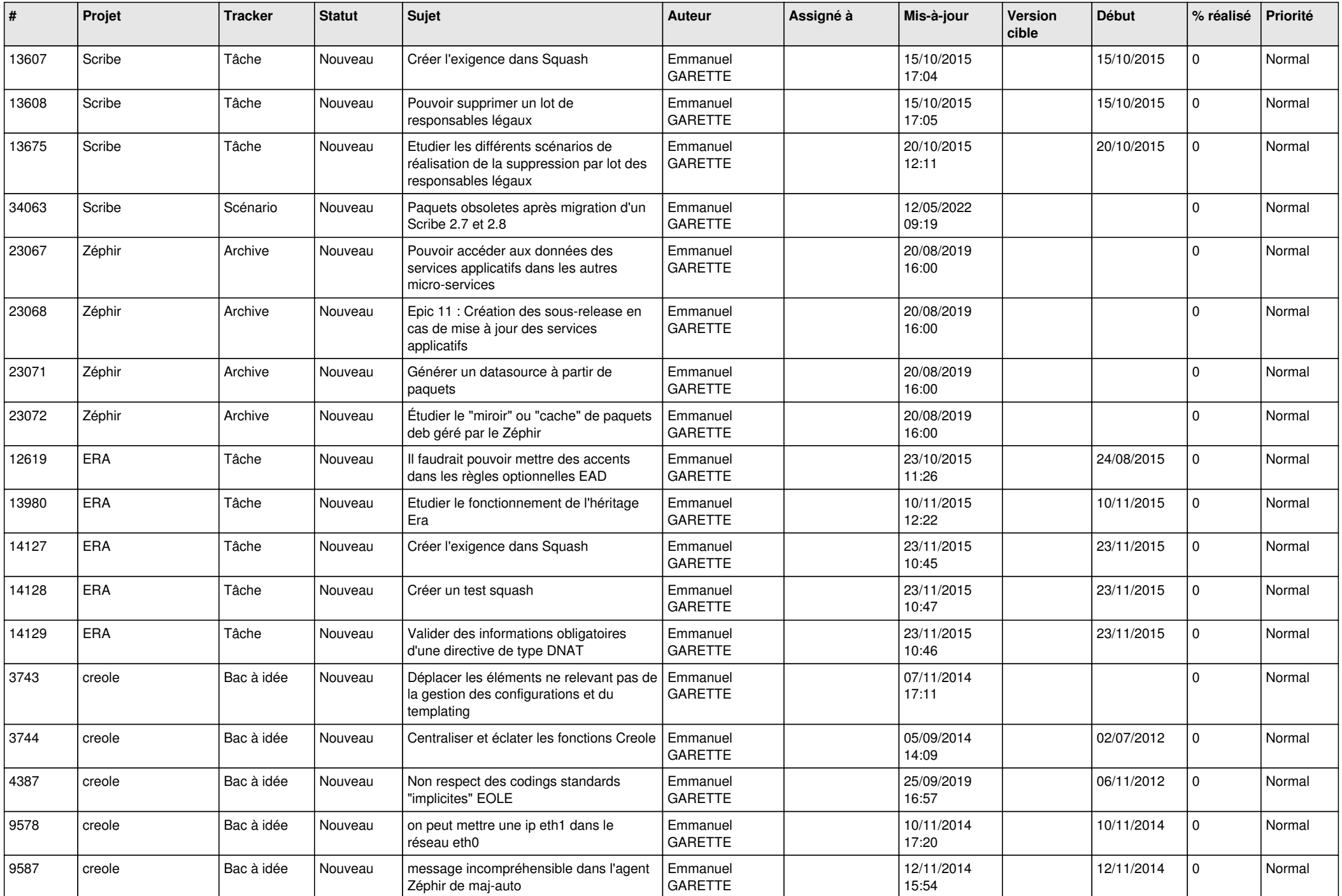

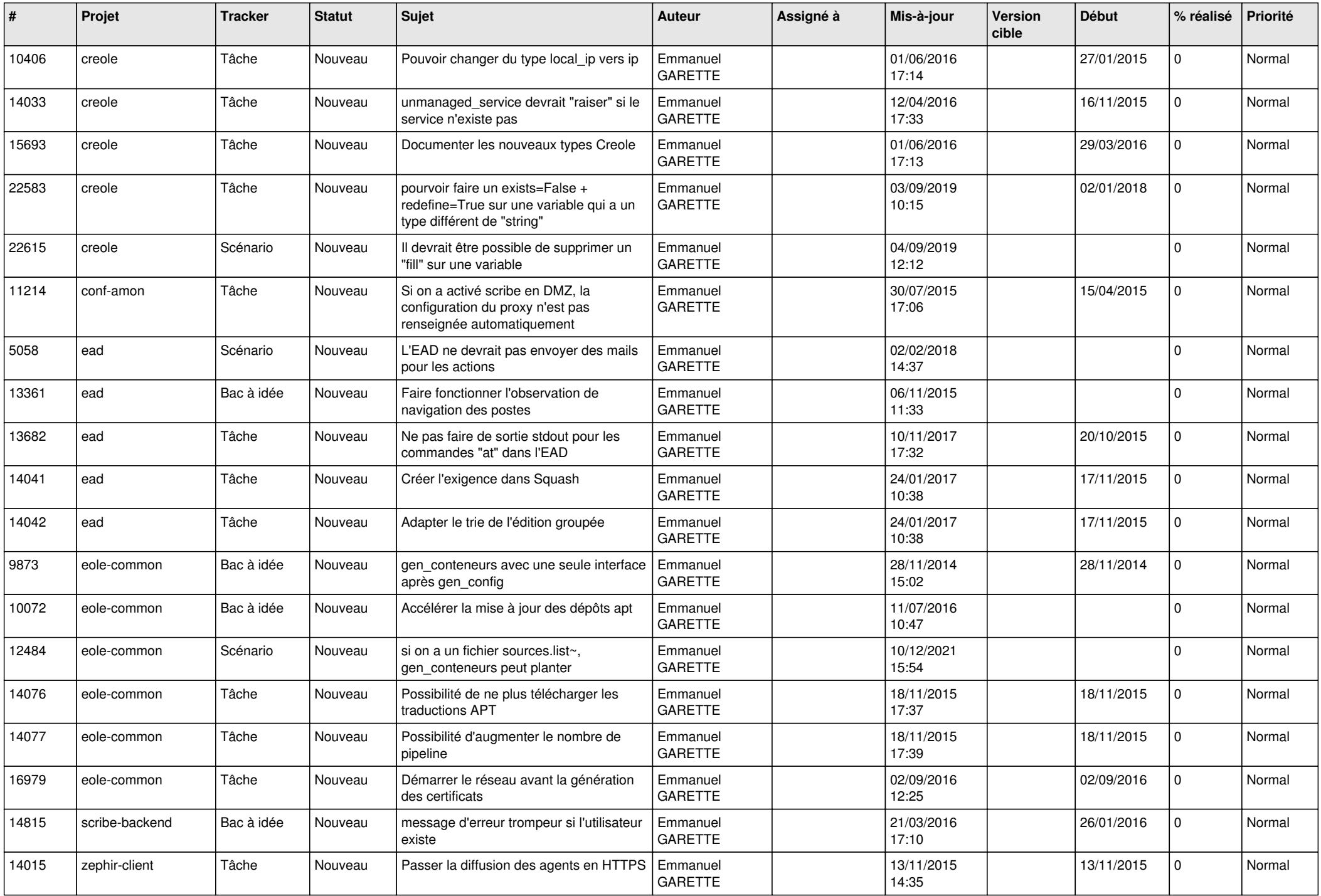

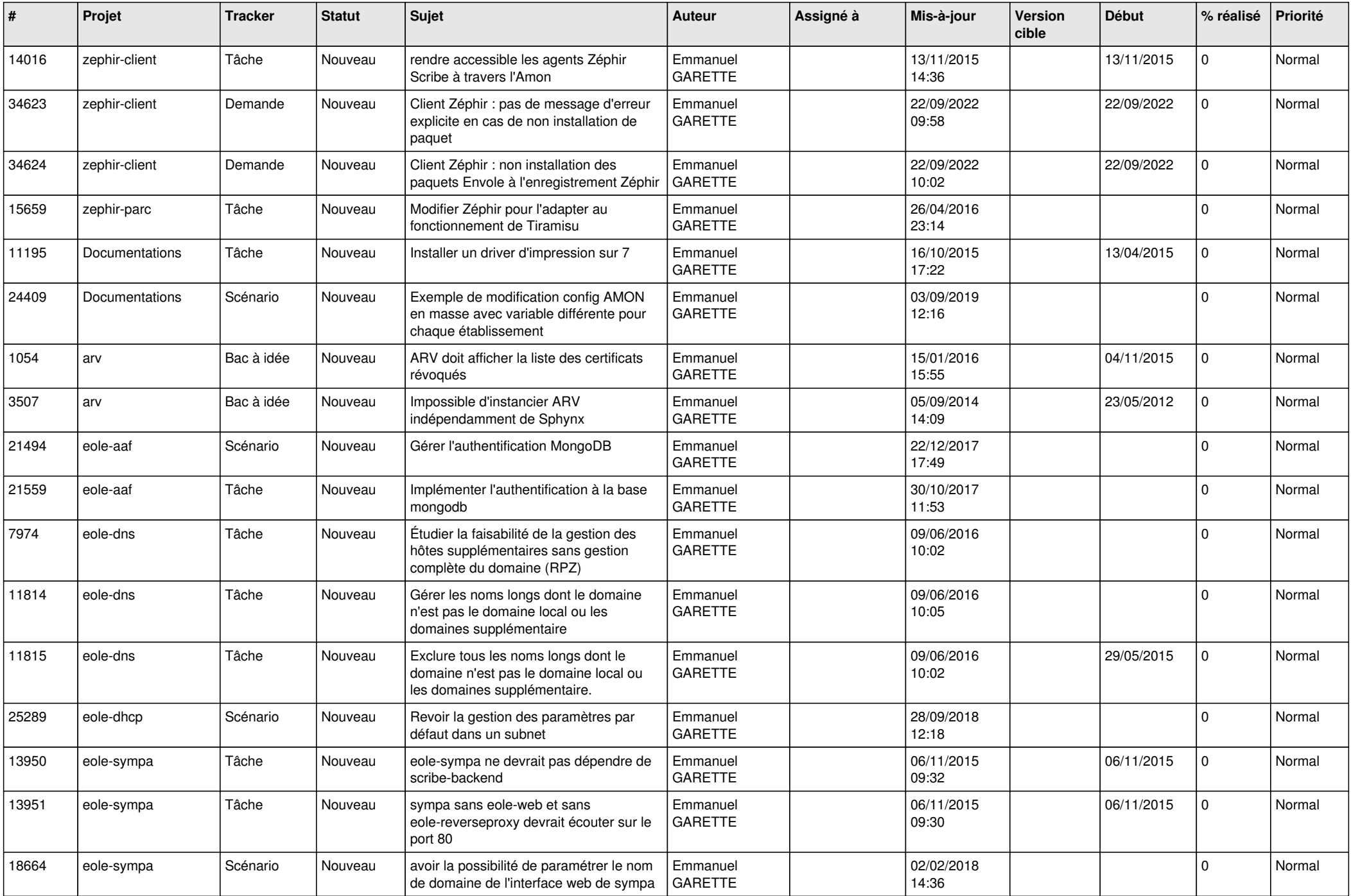

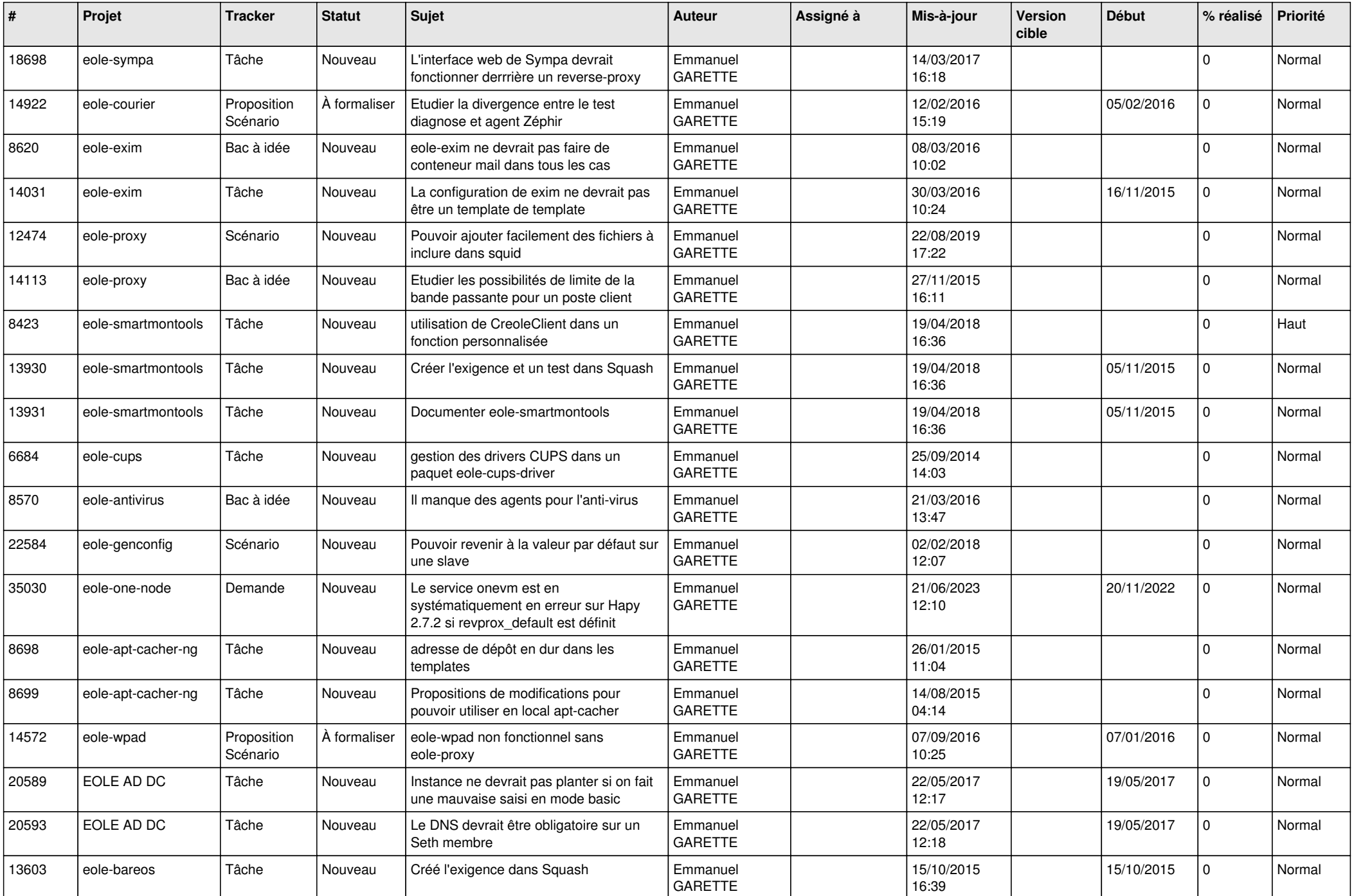

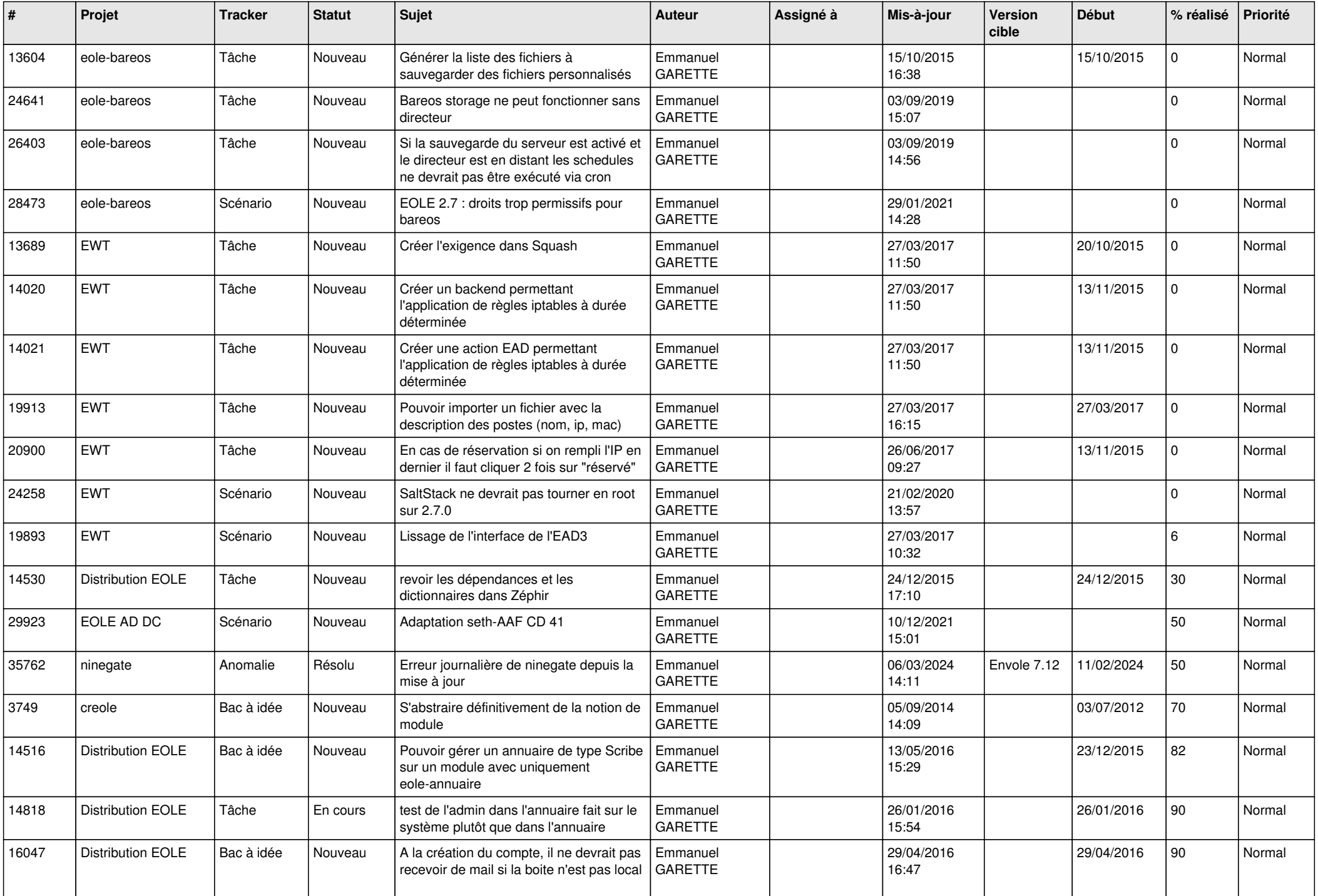

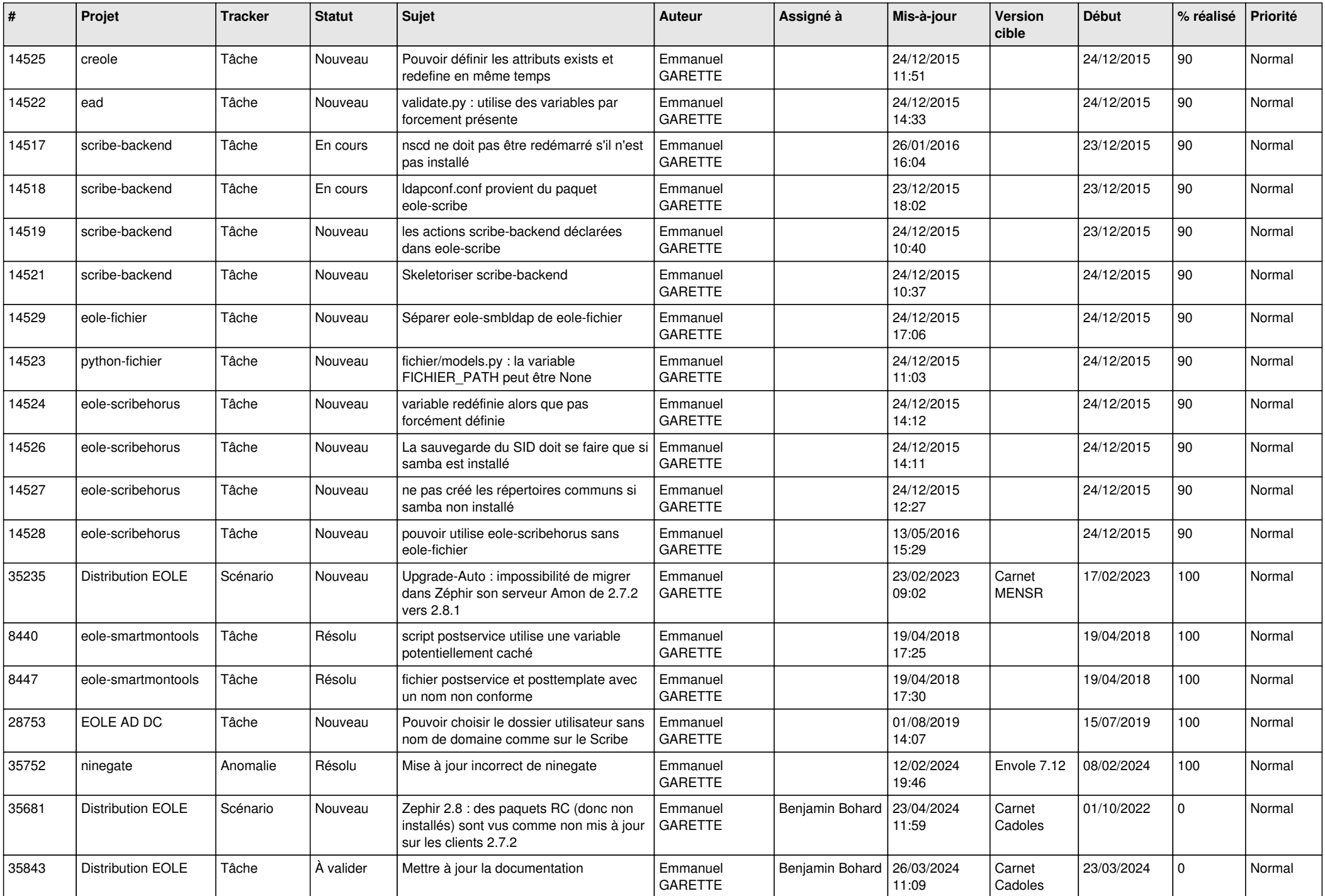

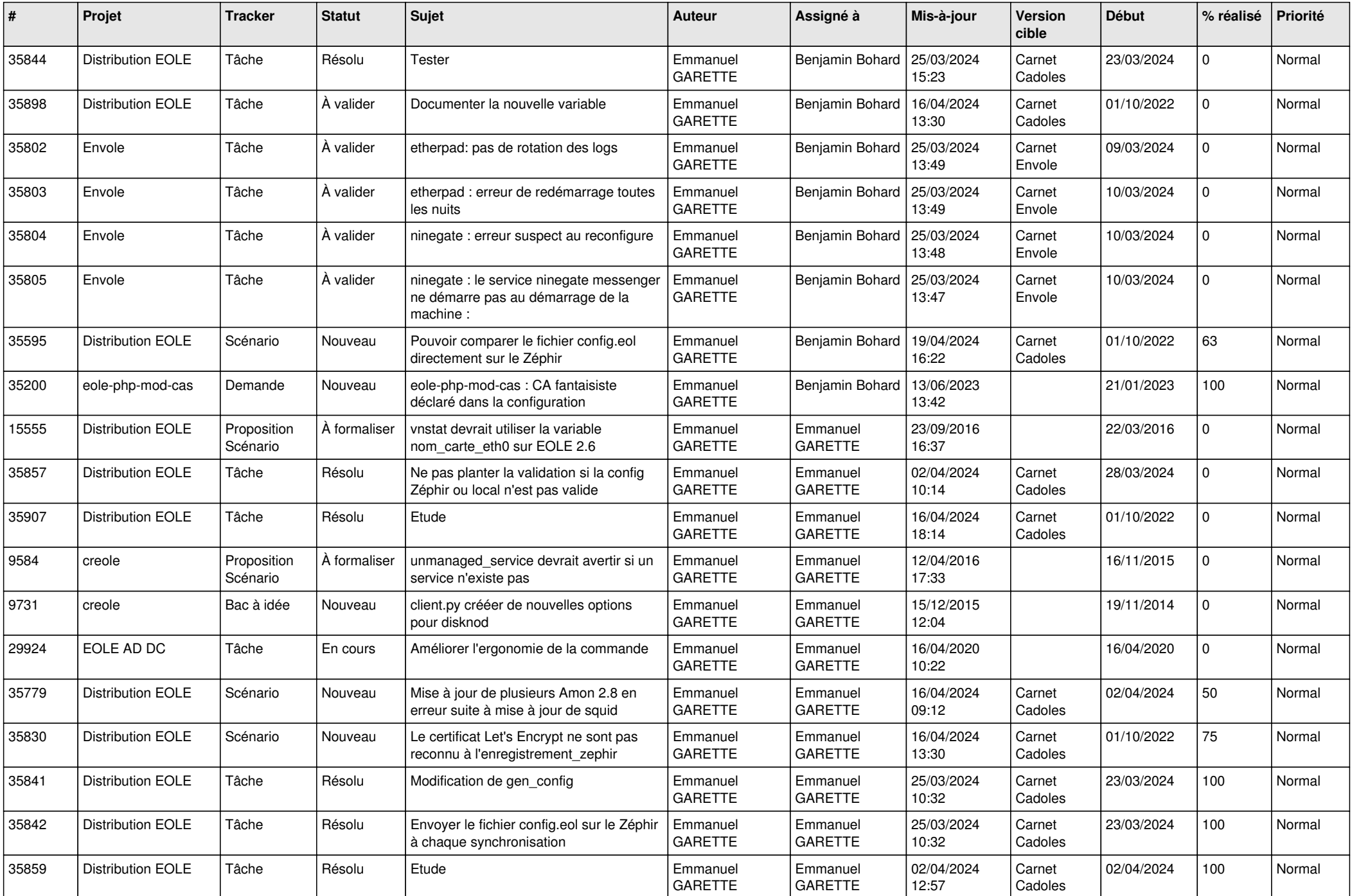

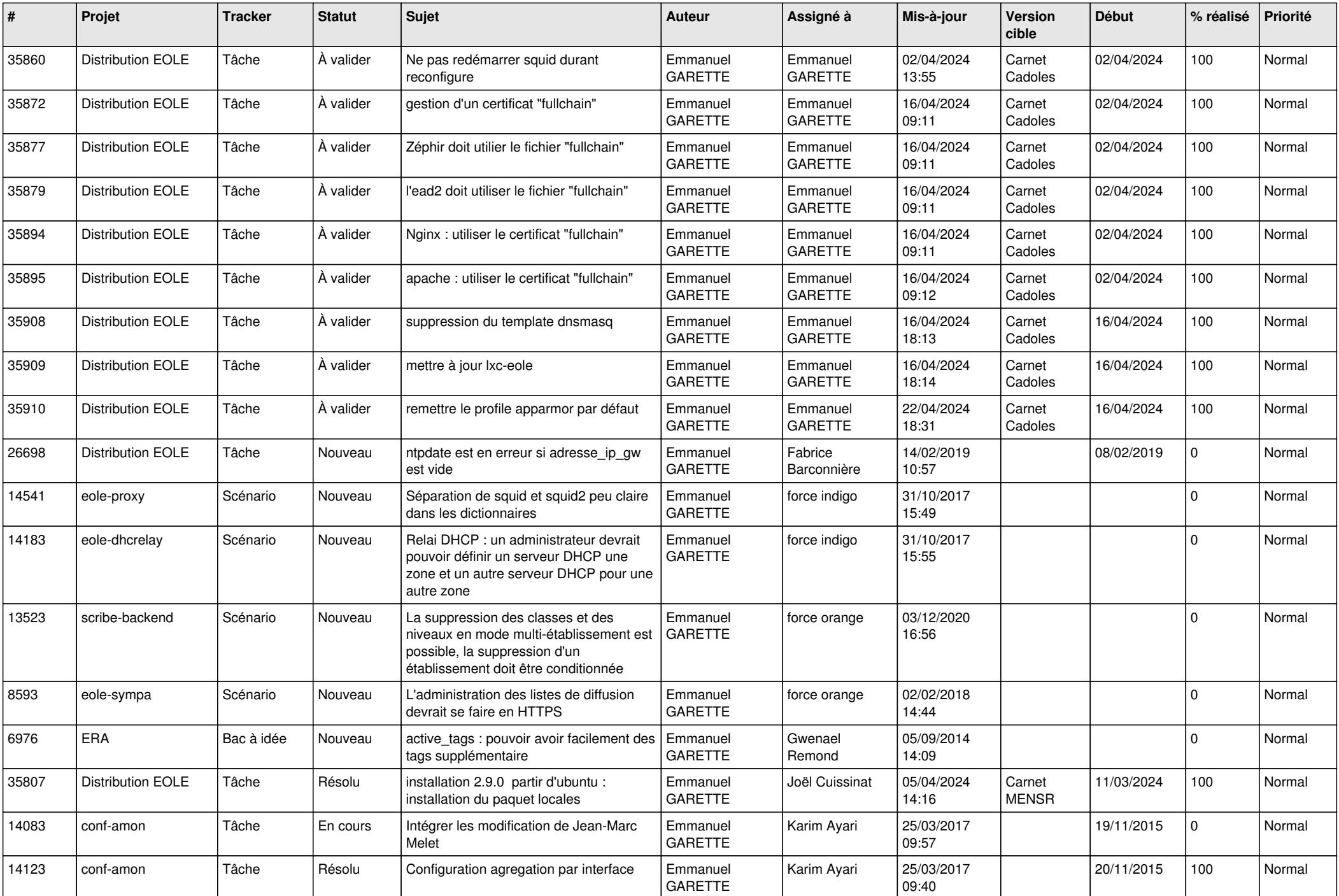

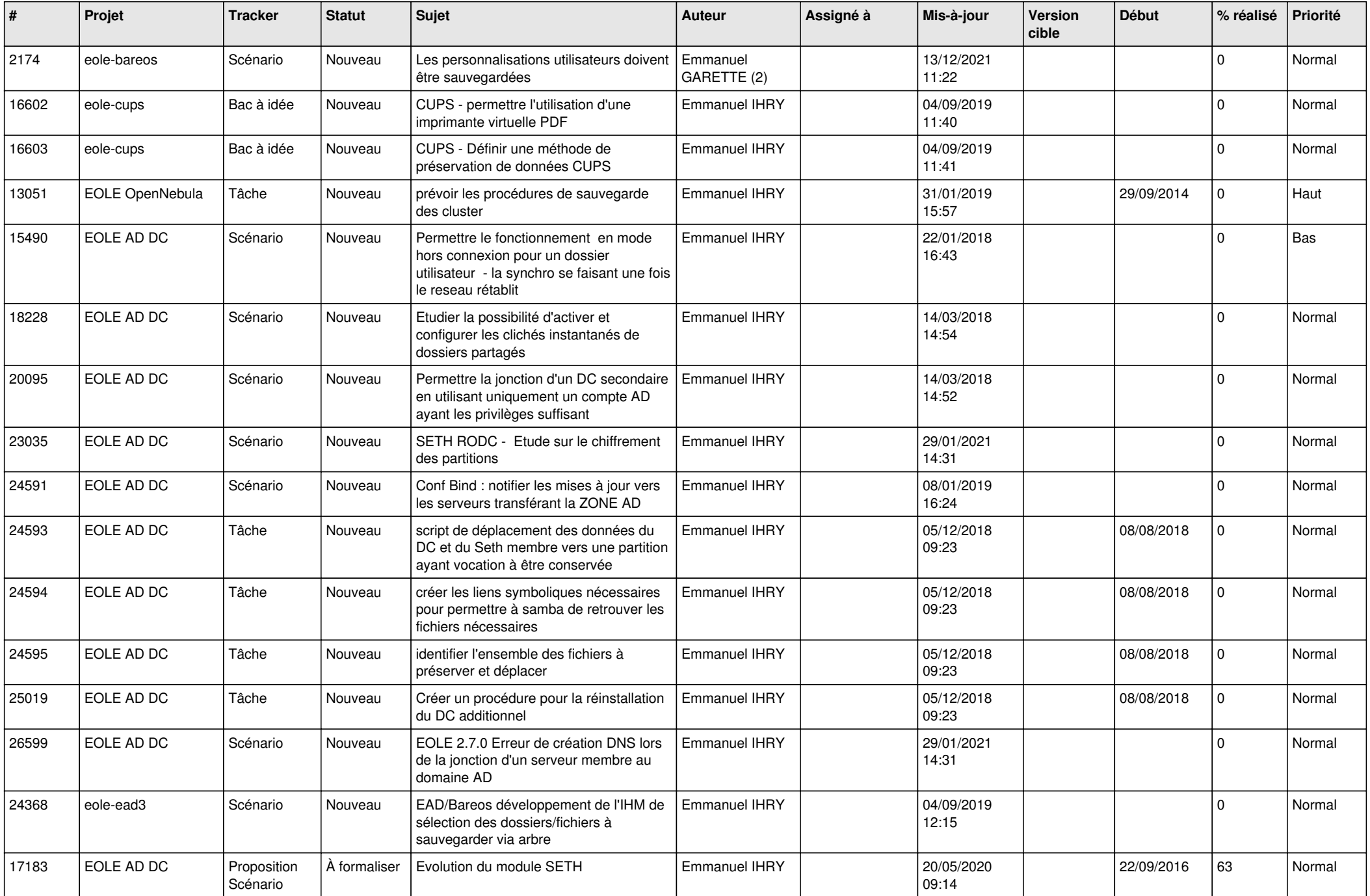

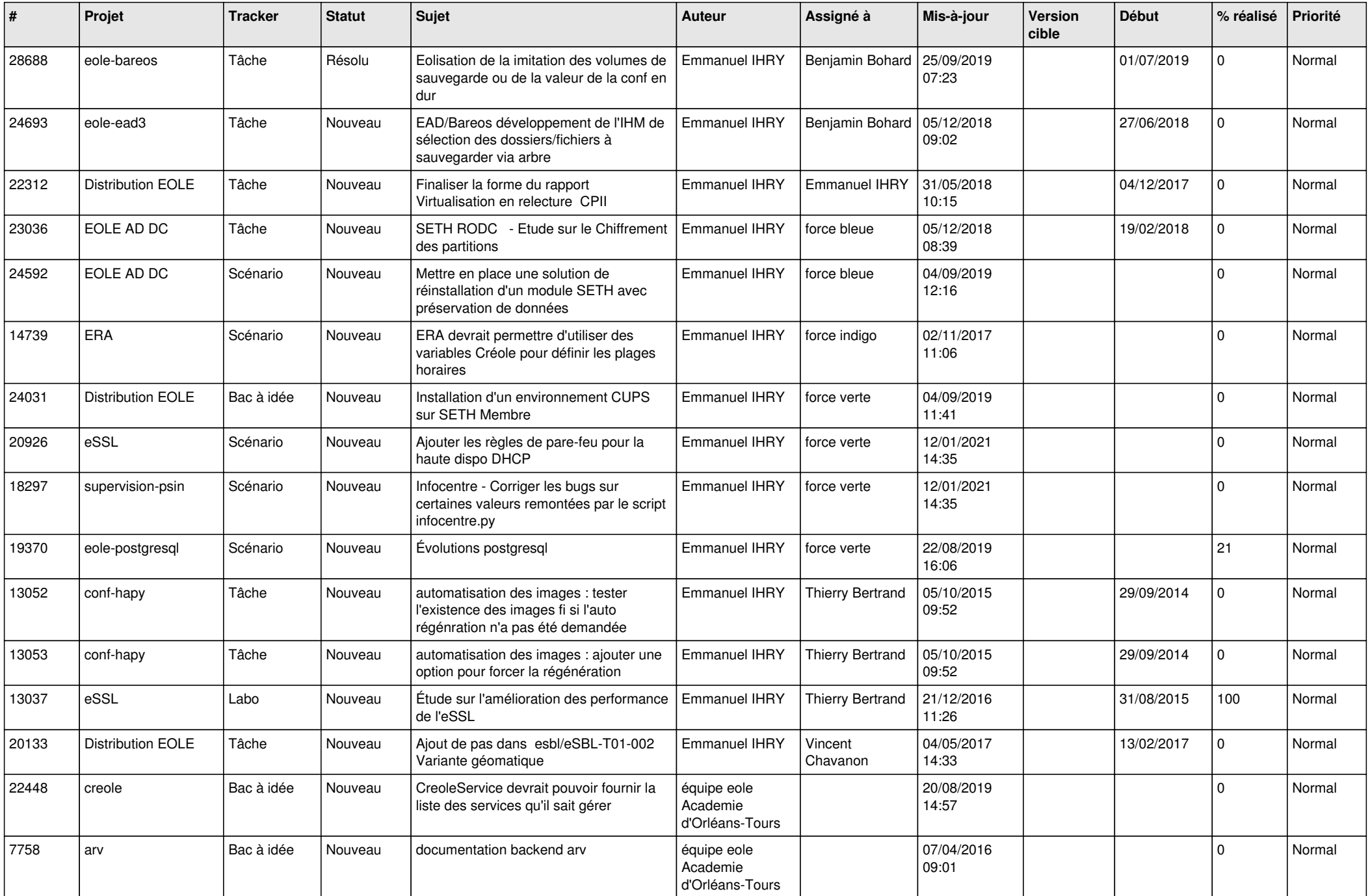

![](_page_26_Picture_571.jpeg)

![](_page_27_Picture_636.jpeg)

![](_page_28_Picture_207.jpeg)

**...**